# **Mathematischer Vorkurs zu den Vorlesungen in Experimentalphysik Version 1.3**

Ulrike Willer

Juli 2007

# **Inhaltsverzeichnis**

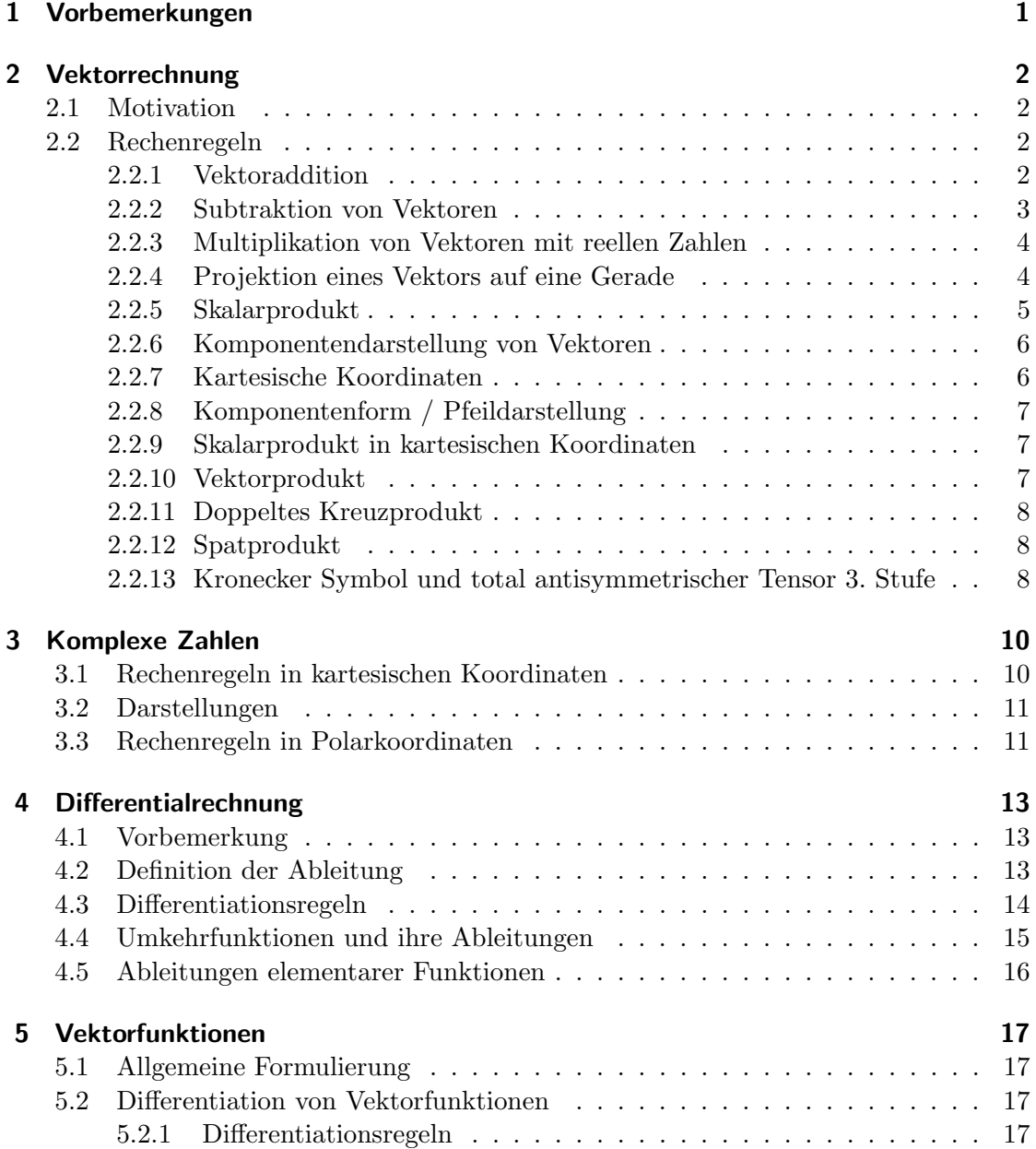

#### *Inhaltsverzeichnis*

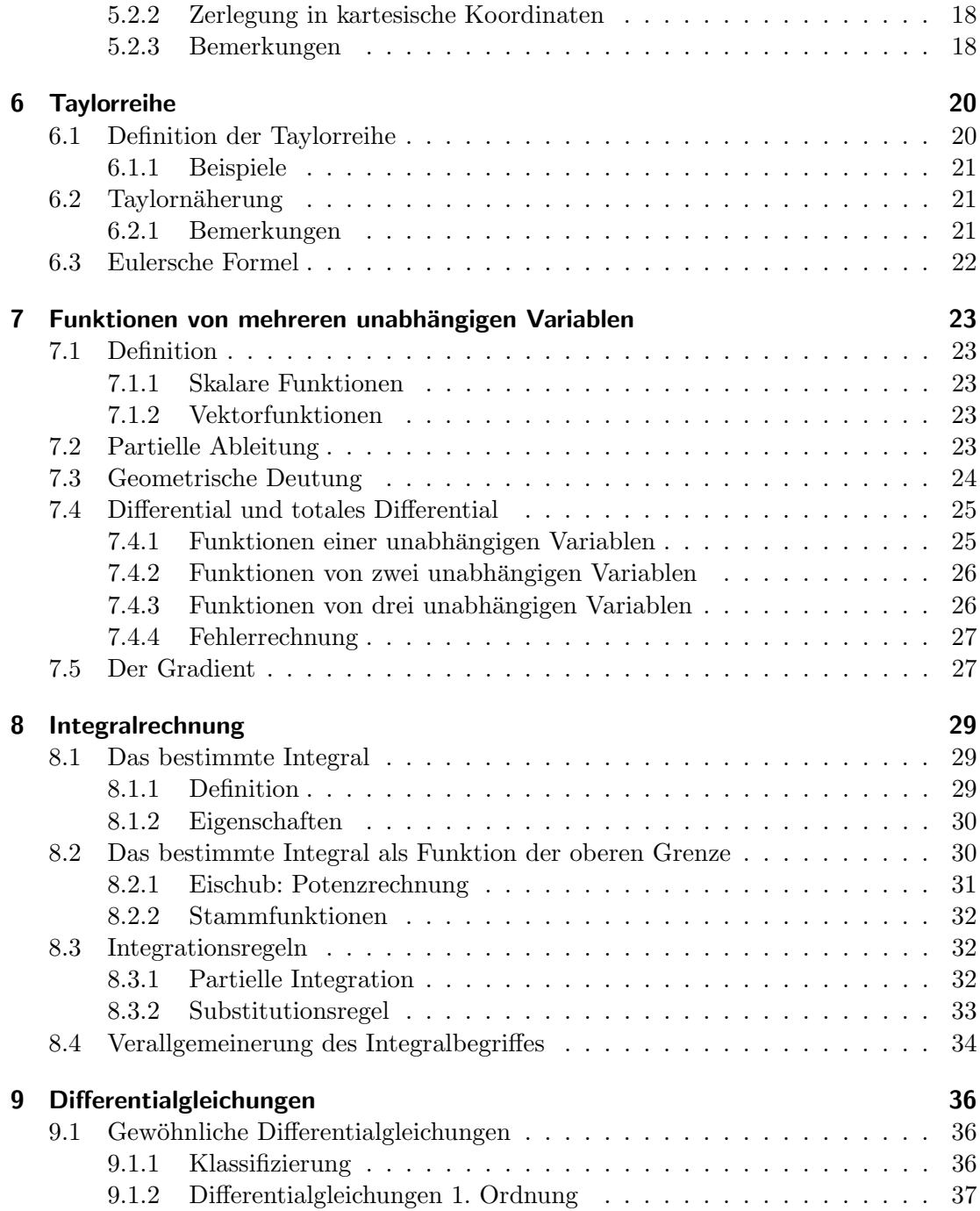

# **1 Vorbemerkungen**

Der Vorkurs wird gehalten, um mathematische Methoden, die in den Einfuhrungsvor- ¨ lesungen zur Physik benötigt werden, bereitzustellen. Dieses Script soll als Übersicht uber die im Vorkurs angesprochenen Inhalte dienen. Es ersetzt nicht den Besuch des ¨ Vorkurses, da Beweise und Beispiele weggelassen wurden, die im Kurs behandelt werden.

Als Vorlagen bei der Erstellung dieses Scriptes dienten mir die Ausarbeitungen von Dr. P. Rosenthal und Dr. R. Twarock, die den Kurs in vorhergehenden Jahren gehalten haben, sowie die Vorlesung "Elementare mathematische Methoden der Physik (EMMP)" von Priv.-Doz. Dr. A. Huber von der CAU Kiel.

# **2.1 Motivation**

Man unterscheidet bei physikalischen Meßgrößen solche, die lediglich eine Quantitätsangabe erfordern, z.B. die Masse, und solche, bei denen zusätzlich eine Richtung angegeben werden muß, z.B. bei Kräften. Erstere werden durch Skalare beschrieben, letztere durch Vektoren.

Definition:  $\vec{v}$  heißt Vektor, wenn die folgenden Bedingungen erfüllt sind:

- $\bullet$   $\vec{v}$  ist eindeutig eine positive reelle Zahl zugeordnet, die als Betrag bezeichnet wird:  $|\vec{v}|.$
- Jedem Vektor  $\vec{v}$  mit Betrag  $|\vec{v}| \neq 0$  ist in eindeutiger Weise eine Richtung zugeordnet.
- Alle gerichteten Strecken vom selben Betrag und mit derselben Richtung wie  $\vec{v}$ werden als *äquivalente geometrische Darstellungen* interpretiert.

# **2.2 Rechenregeln**

#### **2.2.1 Vektoraddition**

Es seien zwei Vektoren  $\vec{a}$  und  $\vec{b}$  gegeben:

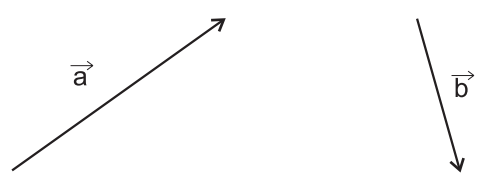

Die Summe ergibt sich durch Aneinanderfügen der beiden Vektoren:

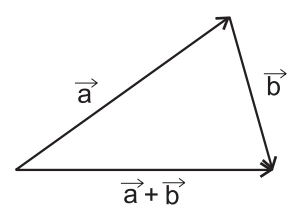

• Die Parallelogrammregel verdeutlicht die *Kommutativität* der Vektoraddition. Die Reihenfolge der Addition hat also keinen Einfluß auf das Ergebnis:

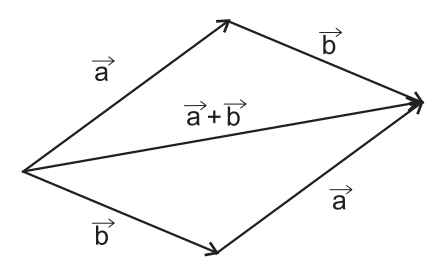

• Die Vektoraddition ist *assoziativ*:

$$
(\vec{a} + \vec{b}) + \vec{c} = \vec{a} + (\vec{b} + \vec{c}) = \vec{a} + \vec{b} + \vec{c}.
$$

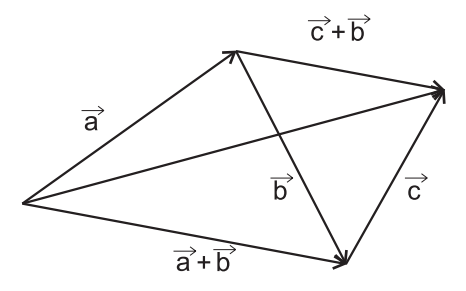

#### **2.2.2 Subtraktion von Vektoren**

Der zu  $\vec{a}$  entgegengesetzt orientierte Vektor heißt − $\vec{a}$ .  $\vec{a}$  und − $\vec{a}$  sind betragsmäßig gleich:

$$
|\vec{a}| = |- \vec{a}|.
$$

Es gilt:

$$
\vec{a} + (-\vec{a}) = \vec{0}.
$$

 $\vec{0}$  heißt *Nullvektor*. Er hat keine ausgezeichnete Richtung und die Länge 0.

Definition: Die Subtraktion eines Vektors  $\vec{b}$  von einem Vektor  $\vec{a}$  ist durch die Addition des entgegengesetzten Vektors gegeben:

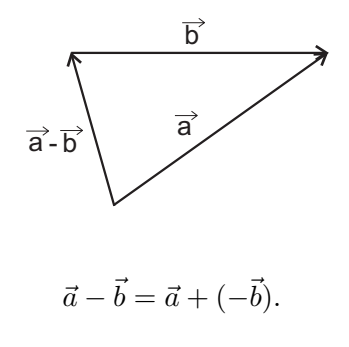

Definition: Vektoren mit Betrag 1 heißen *Einheitsvektoren*. Sie werden mit ê bezeichnet. Gegeben sei ein beliebiger Vektor  $\vec{a}$ . Dann ist der zugehörige Einheitsvektor, der in dieselbe Richtung wie  $\vec{a}$  zeigt, gegeben durch:

$$
\hat{e}_a = \frac{\vec{a}}{|\vec{a}|}.
$$

#### **2.2.3 Multiplikation von Vektoren mit reellen Zahlen**

Bei der Multiplikation eines Vektors mit einer reellen Zahl λ, wird der Betrag des Vektors mit der reellen Zahl multipliziert. Für die Richtung des resultierenden Vektors gilt:

- Für  $\lambda > 0$  bleibt die Richtung erhalten.
- Für  $\lambda < 0$  ist der resultierende Vektor antiparallel zu dem ursprünglichen Vektor.
- Für  $\lambda = 0$  resultiert der Nullvektor.

Für $\alpha$  ,  $\beta \in \mathbb{R}$  gilt:

$$
(\alpha + \beta)\vec{a} = \alpha\vec{a} + \beta\vec{a}.
$$

$$
\alpha(\vec{a} + \vec{b}) = \alpha\vec{a} + \alpha\vec{b}.
$$

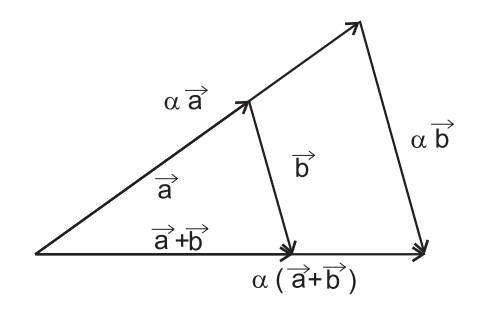

$$
\beta(\alpha \vec{a}) = (\beta \alpha) \vec{a} = \beta \alpha \vec{a}.
$$

#### **2.2.4 Projektion eines Vektors auf eine Gerade**

Der Winkel zwischen dem Vektor  $\vec{a}$  und der Geraden G sei  $\alpha$ . Man erhält die senkrechte Projektion des Vektors $\vec{a}$  auf die Gerade  $G$  mit Einheitsvektor  $\vec{e}_G$  :

$$
P_G(\vec{a}) = |\vec{a}| \cos \alpha.
$$

Es gilt:

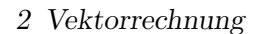

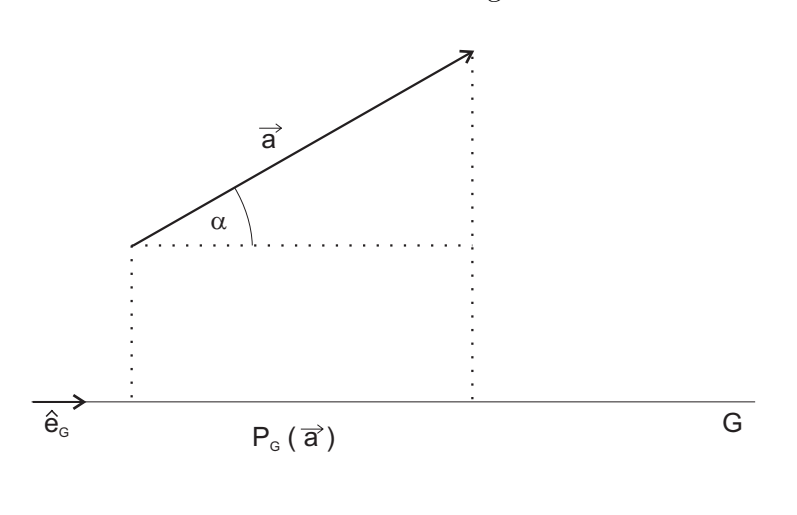

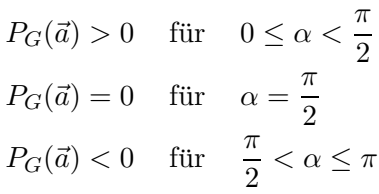

.

Für die Projektion einer Summe von Vektoren gilt:

$$
P_G(\vec{b} + \vec{c}) = P_G(\vec{b}) + P_G(\vec{c}).
$$

## **2.2.5 Skalarprodukt**

Das Ergebnis des *Skalarproduktes* oder *inneren Produktes* ist ein Skalar. Definition: Skalarprodukt:

$$
\vec{a} \cdot \vec{b} = |\vec{a}| \cdot |\vec{b}| \cdot \cos(\measuredangle(\vec{a}, \vec{b})).
$$

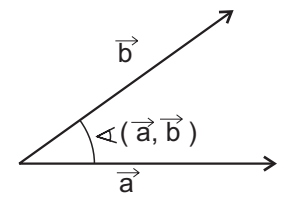

Physikalisches Beispiel: Arbeit.

Rechenregeln:

$$
\vec{a} \cdot (\lambda \vec{b}) = (\lambda \vec{a}) \cdot \vec{b} = \lambda (\vec{a} \cdot \vec{b})
$$
  

$$
\vec{a} \cdot (\vec{b} + \vec{c}) = \vec{a} \cdot \vec{b} + \vec{a} \cdot \vec{c}.
$$

Bemerkungen:

- Das Ergebnis des Skalarproduktes ist ein Skalar, kein Vektor.
- Skalarprodukt mit "sich selbst" :

$$
\vec{a} \cdot \vec{a} = |\vec{a}|^2 = |\vec{a}| \cdot |\vec{a}|.
$$

• Das Skalarprodukt wird genau dann 0, wenn die beiden Vektoren senkrecht aufeinander stehen:

$$
\vec{a} \cdot \vec{b} = 0 \Leftrightarrow \vec{a} \perp \vec{b}.
$$

- Der Nullvektor steht auf allen Vektoren senkrecht.
- Es seien zwei Vektoren  $\vec{a}$  und  $\vec{b}$  gegeben.  $\vec{a}$  kann in einen zu  $\vec{b}$  parallelen und einen zu  $\vec{b}$  senkrechten Anteil aufgeteilt werden:

$$
\vec{a}=\vec{a}_{\parallel\vec{b}}+\vec{a}_{\perp\vec{b}}.
$$

Zum Skalarprodukt $\vec{a} \cdot \vec{b}$ trägt nur der zu $\vec{b}$ parallele Anteil von  $\vec{a}$ bei.

- Das Skalarprodukt ist kommutativ.
- Andere Schreibweisen:  $(\vec{a}, \vec{b}), \langle \vec{a}, \vec{b} \rangle$

#### **2.2.6 Komponentendarstellung von Vektoren**

Vektoren, die zueinander parallel  $\vec{a} \uparrow \uparrow \vec{b} \Rightarrow \vec{a} = \lambda \vec{b}, \lambda > 0$  oder antiparallel  $\vec{a} \uparrow \downarrow \vec{b} \Rightarrow$  $\vec{a} = \lambda \vec{b}, \lambda < 0$  sind, bezeichnet man als *linear abhängig*. Falls sie weder parallel noch antiparallel sind, heißen sie *linear unabhängig* und spannen eine Ebene auf. Jeder Vektor  $\vec{c}$  in dieser Ebene kann durch die Vektoren  $\vec{a}$  und  $\vec{b}$  ausgedrückt werden:  $\vec{c} = \lambda \vec{a} + \mu \vec{b}$ .

#### **2.2.7 Kartesische Koordinaten**

Ein *kartesisches Koordinatensystem* zeichnet sich durch eine spezielle Wahl der Einheitsvektoren aus. Sie werden so gewählt, daß sie jeweils paarweise senkrecht aufeinander stehen und ein Rechtssystem bilden:

Ein beliebiger Vektor  $\vec{a}$  kann mit diesen Einheitsvektoren ausgedrückt werden.

$$
\vec{a} = a_x \hat{e}_x + a_y \hat{e}_y + a_z \hat{e}_z.
$$

Man schreibt auch:

$$
a_x \begin{pmatrix} 1 \\ 0 \\ 0 \end{pmatrix} + a_y \begin{pmatrix} 0 \\ 1 \\ 0 \end{pmatrix} + a_z \begin{pmatrix} 0 \\ 0 \\ 1 \end{pmatrix}.
$$

Bemerkungen:

- Sind zwei Vektoren gleich, stimmen ihre Komponenten jeweils überein.
- Beim Addieren zweier Vektoren werden die jeweiligen Komponenten addiert.
- Die Multiplikation eines Vektors mit einer reellen Zahl erfolgt durch Multiplikation aller Komponenten mit dieser Zahl.

#### **2.2.8 Komponentenform / Pfeildarstellung**

Der Betrag eines Vektors ergibt sich aus der Komponentendarstellung als:

$$
|\vec{a}| = \sqrt{a_x^2 + a_y^2 + a_z^2}.
$$

Der Winkel, den  $\vec{a}$  mit den Koordinatenachsen einschließt, ergibt sich zu:

$$
\frac{a_i}{|\vec{a}|} = \cos \alpha_i \Rightarrow \alpha_i = \arccos \frac{a_i}{|\vec{a}|}.
$$

#### **2.2.9 Skalarprodukt in kartesischen Koordinaten**

$$
\vec{a} \cdot \vec{b} = (a_x \hat{e}_x + a_y \hat{e}_y + a_z \hat{e}_z) \cdot (b_x \hat{e}_x + b_y \hat{e}_y + b_z \hat{e}_z) = a_x b_x + a_y b_y + a_z b_z.
$$

Andere Schreibweise:

$$
\begin{pmatrix} a_x \\ a_y \\ a_z \end{pmatrix} \cdot \begin{pmatrix} b_x \\ b_y \\ b_z \end{pmatrix} = a_x b_x + a_y b_y + a_z b_z.
$$

#### **2.2.10 Vektorprodukt**

Das *Vektorprodukt* oder *Kreuzprodukt*  $\vec{a} \times \vec{b}$  ist ein Vektor, der folgende Eigenschaften besitzt.

• Der Betrag des resultierenden Vektors berechnet sich zu:

$$
|\vec{a}| \cdot |\vec{b}| \cdot \sin(\sphericalangle(\vec{a}, \vec{b})).
$$

- Der resultierende Vektor steht senkrecht auf der von $\vec{a}$  und  $\vec{b}$  aufgespannten Ebene.
- Der resultierende Vektor ist so orientiert, daß das Dreibein  $\vec{a}, \vec{b}, \vec{a} \times \vec{b}$  in dieser Reihenfolge- dieselbe Händigkeit wie das Koordinatensystem besitzt.

Rechenregeln:

$$
(\vec{a} \times \vec{b}) = -(\vec{b} \times \vec{a})
$$

(sonst wurde es eine Umkehr von einem Rechtssystem in ein Linkssystem geben) ¨

$$
(\lambda \vec{a} + \mu \vec{a}) \times \vec{b} = -\vec{b} \times (\lambda \vec{a} + \mu \vec{a}) = -(\lambda(\vec{b} \times \vec{a}) + \mu(\vec{b} \times \vec{a})) = \lambda(\vec{a} \times \vec{b}) + \mu(\vec{a} \times \vec{b})
$$
  
\n
$$
(\vec{a} \times \vec{a}) = \vec{0}
$$
  
\n
$$
\vec{a} \perp \vec{b} \Leftrightarrow |\vec{a} \times \vec{b}| = |\vec{a}| \cdot |\vec{b}|.
$$

Das Vektorprodukt ist *nicht kommutativ!* Es gilt die Jakobi-Identität:

$$
\vec{a} \times (\vec{b} \times \vec{c}) + \vec{b} \times (\vec{c} \times \vec{a}) + \vec{c} \times (\vec{a} \times \vec{b}) = \vec{0}
$$

Darstellung des Kreuzproduktes in kartesischen Koordinaten: Es seien gegeben:

$$
\vec{a} = a_1 \hat{e}_1 + a_2 \hat{e}_2 + a_3 \hat{e}_3, \n\vec{b} = b_1 \hat{e}_1 + b_2 \hat{e}_2 + b_3 \hat{e}_3,
$$

Dann berechnen sich die Komponenten des Kreuzproduktes zu:

$$
(\vec{a} \times \vec{b})_1 = a_2b_3 - a_3b_2 (\vec{a} \times \vec{b})_2 = a_3b_1 - a_1b_3 (\vec{a} \times \vec{b})_3 = a_1b_2 - a_2b_1
$$

Zyklisch!

#### **2.2.11 Doppeltes Kreuzprodukt**

Für die Berechnung des doppelten Kreuzproduktes gilt die *Graßmannformel* ( bac-cab-Regel)

$$
\vec{a} \times (\vec{b} \times \vec{c}) = \vec{b}(\vec{a} \cdot \vec{c}) - \vec{c}(\vec{a} \cdot \vec{b}).
$$

#### **2.2.12 Spatprodukt**

Das *Spatprodukt*  $\vec{a} \cdot (\vec{b} \times \vec{c})$  ist das algebraische Volumen des von  $\vec{a}$ ,  $\vec{b}$ ,  $\vec{c}$  aufgespannten Parallelepipeds. Es ist invariant gegenüber dem zyklischen Vertauschen:

$$
\vec{a} \cdot (\vec{b} \times \vec{c}) = \vec{b} \cdot (\vec{c} \times \vec{a}) = \vec{c} \cdot (\vec{a} \times \vec{b}) = -\vec{b} \cdot (\vec{a} \times \vec{c}) = -\vec{c} \cdot (\vec{b} \times \vec{a}) = -\vec{a} \cdot (\vec{c} \times \vec{b}).
$$

#### **2.2.13 Kronecker Symbol und total antisymmetrischer Tensor 3. Stufe**

Definition: *Total antisymmetrischer Tensor dritter Stufe*:

$$
\varepsilon_{ijk} := \begin{cases}\n1 & \text{falls } (i, j, k) \text{ eine zyklische Permutation von } (1, 2, 3) \\
-1 & \text{falls } (i, j, k) \text{ eine antizyklische Permutation von } (1, 2, 3) \\
0 & \text{falls mindestens zwei der Indices gleich sind.}\n\end{cases}
$$

Definition: *Kronecker Symbol* δ:

$$
\delta_{ij} := \begin{cases} 1 & \text{für } i = j \\ 0 & \text{für } i \neq j \end{cases}.
$$

Hiermit ergeben sich für die Produkte vereinfachte Schreibweisen:

$$
\vec{e_i} \times \vec{e_j} = \sum_{k=1}^{3} \varepsilon_{ijk} \vec{e_k}
$$

$$
(\vec{a} \times \vec{b})_i = \sum_{j,k=1}^{3} \varepsilon_{ijk} a_j b_k
$$

$$
\vec{a} \cdot (\vec{b} \times \vec{c}) := [\vec{a}, \vec{b}, \vec{c}] = \sum_{i,j,k=1}^{3} \varepsilon_{ijk} a_i b_j c_k
$$

$$
\vec{e_i} \cdot \vec{e_j} = \delta_{i,j}.
$$

# **3 Komplexe Zahlen**

Definition: eine Zahl z heißt *komplexe Zahl*, wenn sie sich in der Form  $z = a + i b$  schreiben läßt, wobei a,  $b \in \mathbb{R}$ . Dabei wird a als *Realteil* von z (Re z) und b als *Imaginärteil* von  $z$  (*Im z*)bezeichnet.

### **3.1 Rechenregeln in kartesischen Koordinaten**

• Potenzen von  $i$ :

$$
i^{0} = 1
$$
,  $i^{1} = i$ ,  $i^{2} = -1$ ,  $i^{3} = -i$ ,  $i^{4} = 1$ 

- Zwei komplexe Zahlen  $z_1 = a_1 + i b_1$ ,  $z_2 = a_2 + i b_2$  sind gleich, wenn Real- und Imaginärteil jeweils übereinstimmen:  $a_1 = a_2, b_1 = b_2.$
- Jeder komplexen Zahl  $z_1 = a_1 + i b_1$  läßt sich durch die Vorschrift  $z^* = a_1 i b_1$ die zu ihr komplex konjugierte Zahl  $z^*$  zuordnen.
- Addition und Subtraktion:

$$
z_1 \pm z_2 = (a_1 \pm a_2) + i (b_1 \pm b_2).
$$

• Multiplikation:

$$
z_1 \cdot z_2 = (a_1 \cdot a_2 - b_1 \cdot b_2) + i (a_1 \cdot b_2 + a_2 \cdot b_1).
$$

• Division:

$$
\frac{z_1}{z_2} = \frac{(a_1 \cdot a_2 + b_1 \cdot b_2)}{a_2^2 + b_2^2} + i \frac{a_2 \cdot b_1 - a_1 \cdot b_2}{a_2^2 + b_2^2}.
$$

- Der Betrag einer komplexen Zahl  $z = a + i b$  ist gegeben durch:  $|z| = \sqrt{a^2 + b^2}$ . Mit Hilfe der komplex konjugierten Zahl läßt sich auch schreiben:  $|z| = \sqrt{z \cdot z^*}.$
- Der Realteil einer komplexen Zahl z ergibt sich zu:  $Re(z) = \frac{z+z^*}{2}$ .
- Der Imaginärteil einer komplexen Zahl z ergibt sich zu:  $Im(z) = \frac{z-z^*}{2i}$ .

#### *3 Komplexe Zahlen*

# **3.2 Darstellungen**

Komplexe Zahlen lassen sich in der *Gaußschen Zahlenebene* veranschaulichen. Neben der *kartesischen Darstellung* mit Real- und Imaginärteil gibt es die trigonometrische *Darstellung* mit Polarkoordinaten:

$$
z = x + i y = \rho \cos \varphi + i \rho \sin \varphi = \rho(\cos \varphi + i \sin \varphi),
$$

wobei *ρ* ≥ 0, *ϕ* ∈ [−π, π[. Hier ist *ρ* der *Betrag* von *z* und *ϕ* das *Argument* oder die *Phase* von z.

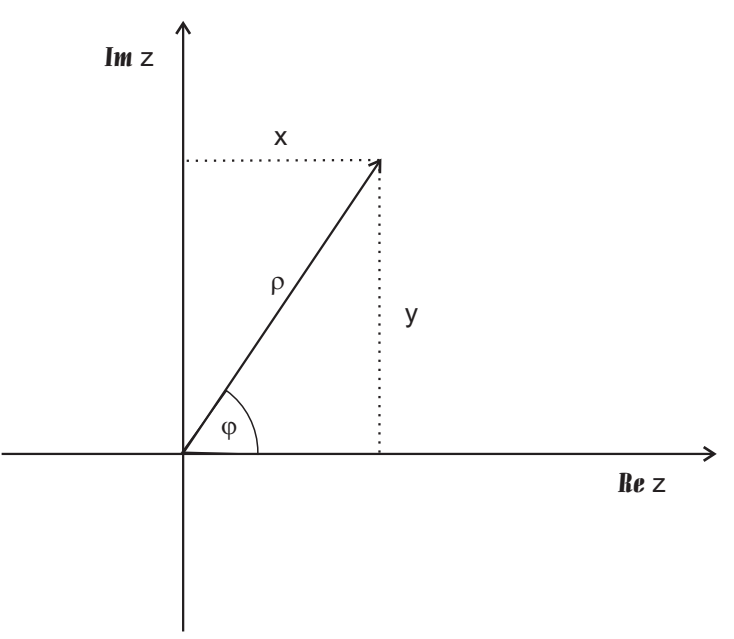

Die Umrechnung von kartesischen Koordinaten in Polarkoordinaten erfolgt nach folgenden Vorschriften:

$$
\rho = \sqrt{x^2 + y^2}
$$
  
\n
$$
\varphi = \arctan \frac{y}{x}
$$
  
\n
$$
z = \rho \cdot e^{i \varphi}
$$
 Eulersche Formel.

# **3.3 Rechenregeln in Polarkoordinaten**

• Multiplikation:

$$
z_1 \cdot z_2 = \rho_1 \cdot \rho_2 \big( \cos(\varphi_1 + \varphi_2) + i \, \sin(\varphi_1 + \varphi_2) \big).
$$

• Division:

$$
\frac{z_1}{z_2} = \frac{\rho_1}{\rho_2} \big( \cos(\varphi_1 - \varphi_2) + i \sin(\varphi_1 - \varphi_2) \big).
$$

## *3 Komplexe Zahlen*

- Schreibweisen:  $z = \rho(\cos \varphi + i \sin \varphi) = (\rho, \varphi)_{pol}.$
- $\bullet~$ für die Multiplikation ergibt sich damit:

$$
(\rho_1, \varphi_1)_{pol} \cdot (\rho_2, \varphi_2)_{pol} = (\rho_1 \cdot \rho_2, \varphi_1 + \varphi_2)_{pol}.
$$

 $\bullet~$  Für die Division gilt:

$$
\frac{(\rho_1, \varphi_1)_{pol}}{(\rho_2, \varphi_2)_{pol}} = \left(\frac{\rho_1}{\rho_2}, \varphi_1 - \varphi_2\right)_{pol}.
$$

# **4 Differentialrechnung**

### **4.1 Vorbemerkung**

Wir betrachten einen Massenpunkt m, der sich im Raum bewegt und dessen momentane Lage gegeben ist durch:  $s = f(t)$ . Der im Zeitintervall  $\Delta t$  zurückgelegte Weg ist dann:

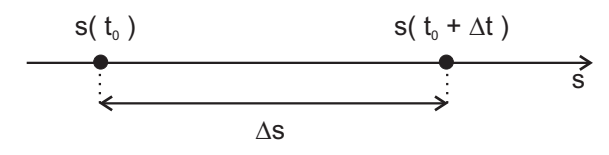

$$
\Delta s = s(t_0 + \Delta t) - s(t_0)
$$

Die mittlere Geschwindigkeit von m im Zeitintervall  $\Delta t$  ist gegeben durch:

$$
v_M = \frac{\Delta s}{\Delta t} = \frac{s(t_0 + \Delta t) - s(t_0)}{\Delta t}.
$$

Wenn man diesen Quotienten für immer kleinere Zeitintervalle  $\Delta t$  betrachtet, erhält man im Grenzfall  $\Delta t \rightarrow 0$  die Momentangeschwindigkeit (kurz : die Geschwindigkeit) des Massenpunktes m zum Zeitpunkt  $t_0$ :

$$
v(t_0) = \lim_{\Delta t \to 0} \frac{s(t_0 + \Delta t) - s(t_0)}{\Delta t}.
$$

# **4.2 Definition der Ableitung**

Gegeben sei eine Funktion  $y = f(x)$ . Dann heißt x *unabhängige Variable*, y heißt *abhängige Variable*. Es sei  $x_0$  eine beliebige Konstante. Der zugehörige Funktionswert an dieser Stelle ist:

$$
y_0 = f(x_0).
$$

Wird zu  $x_0$  ein beliebiger Zuwachs  $\Delta x$  hinzugefügt, ergibt sich für  $y$  ein Zuwachs

$$
\Delta y = f(x_0 + \Delta x) - f(x_0).
$$

Aus diesen beiden Werten kann der *Differenzenquotient* gebildet werden:

$$
\frac{\Delta y}{\Delta x} = \frac{f(x_0 + \Delta x) - f(x_0)}{\Delta x}.
$$

#### *4 Differentialrechnung*

Wenn der Grenzwert:

$$
\lim_{\Delta x \to 0} \frac{\Delta y}{\Delta x} = \lim_{\Delta x \to 0} \frac{f(x_0 + \Delta x) - f(x_0)}{\Delta x}
$$

existiert, dann heißt er die *Ableitung* von der Funktion  $f(x)$  (an der Stelle  $x_0$ ) oder auch *Differentialquotient*. Man schreibt:

$$
\left(\frac{df(x)}{dx}\right)_{x=x_0} = \lim_{\Delta x \to 0} \frac{f(x_0 + \Delta x) - f(x_0)}{\Delta x}.
$$

Andere Schreibweisen sind:

$$
f'(x_0), \left(\frac{dy}{dx}\right)_{x_0}, y'(x_0).
$$

Für ein festes  $x_0$  ist die Ableitung eine bestimmte reelle Zahl. Da aber  $x_0$  beliebig gewählt werden kann, ist die Ableitung (die Existenz des Differentialquotienten im betrachteten x-Intervall vorausgesetzt) wieder eine Funktion von  $x$  und man schreibt für diese Funktion:

$$
f'(x), \frac{df(x)}{dx}, \frac{dy}{dx}.
$$

Entsprechend erhält man auch höhere Ableitungen, indem Differentialquotienten mit  $f'(x)$  gebildet werden:

$$
f''(x) = \lim_{\Delta x \to 0} \frac{f'(x + \Delta x) - f'(x)}{\Delta x}.
$$

Andere Bezeichnungen sind:

$$
\frac{d^2y}{dx^2}, y''.
$$

# **4.3 Differentiationsregeln**

• Sei  $f(x)$  unabhängig von x, also  $f(x) \equiv C, C$  konstant. Dann ist:

$$
f'(x) = \frac{dC}{dx} = 0.
$$

• Sei  $f(x) = a \cdot g(x)$ , a konstant. Dann gilt:

$$
f'(x) = a \cdot g'(x).
$$

• Sei  $f(x) = u(x) \pm v(x)$ . Dann gilt:

$$
f'(x) = u'(x) \pm v'(x).
$$

• Produktregel: Sei  $f(x) = u(x) \cdot v(x)$ . Dann ist:

$$
f'(x) = u'(x) \cdot v(x) + u(x) \cdot v'(x).
$$

#### *4 Differentialrechnung*

• Quotientenregel: Sei  $f(x) = \frac{u(x)}{v(x)}$ . Dann ist:

$$
f'(x) = \frac{u'(x) \cdot v(x) - u(x) \cdot v'(x)}{(v(x))^2}
$$

• Kettenregel: Sei  $f(x) = g(h(x))$ . Dann ist die Ableitung  $f'(x)$  gegeben durch:

$$
f'(x) = g'(h(x)) \cdot h'(x).
$$

# **4.4 Umkehrfunktionen und ihre Ableitungen**

Gegeben sei die Funktion  $y = f(x)$ . Idee: die Funktionsgleichung wird nach x aufgelöst. Es soll also eine Funktion  $g(y)$  gefunden werden für die gilt:  $x = g(y)$ . Hierbei ist x die abhängige Variable und y die unabhängige Variable.  $g(y)$  nennt man die Umkehrfunktion von  $f(x)$ . Meistens möchte man aber die Notation, daß x die unabhängige und y die abh¨angige Variable ist beibehalten. Deshalb vertauscht man die Namen der Variablen und erhält  $y = g(x)$  als Umkehrfunktion von  $y = f(x)$ .

Beispiele:

- $y = f(x) = a \cdot x + b$
- $y = f(x) = x^2$
- $y = f(x) = \sin x$ .

Gegeben sei  $y = f(x)$  mit der Umkehrfunktion  $g(x)$ . Dann gilt für die Ableitung:  $g'(y) = \frac{1}{f'(g(x))}$ . Dabei wird  $g(x)$  in die Ableitung  $f'(x)$  als x-Wert eingesetzt. Beispiele:

- $y = f(x) = x^2$
- $y = f(x) = \sin x$ .

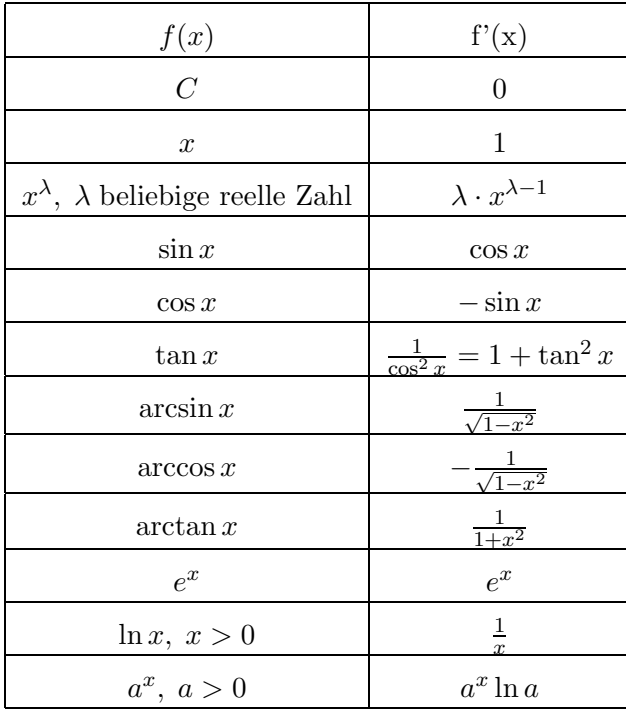

# **4.5 Ableitungen elementarer Funktionen**

# **5 Vektorfunktionen**

Wenn der Wertebereich einer Funktion aus Vektoren besteht, nennt man sie *Vektorfunktion*. Ein Beispiel für eine Vektorfunktion ist die Beschreibung von Bahnkurven.

### **5.1 Allgemeine Formulierung**

Sei t eine beliebige reelle Variable und  $\vec{A}(t)$  ein von t abhängiger Vektor. Jedem Wert  $t_i$  von t ist somit ein bestimmter Vektor  $\vec{A}_i = \vec{A}(t_i)$  zugeordnet. Sowohl Betrag als auch Richtung von  $\vec{A}$  können mit t variieren.

# **5.2 Differentiation von Vektorfunktionen**

Betrachte die Werte  $t$  und  $t + \Delta t$ . Bilde den Vektor  $\Delta \vec{A} := \vec{A}(t + \Delta t) - \vec{A}(t)$  und daraus den Vektor:

$$
\frac{\Delta \vec{A}}{\Delta t} = \frac{\vec{A}(t + \Delta t) - \vec{A}(t)}{\Delta t}.
$$

Dann definiert man die Ableitung als:

$$
\frac{d\vec{A}}{dt} := \lim_{\Delta t \to 0} \frac{\vec{A}(t + \Delta t) - \vec{A}(t)}{\Delta t}.
$$

Die Ableitung  $\frac{d\vec{A}}{dt}$  ist ein Vektor, der im allgemeinen wieder von t abhängt. Höhere Ableitungen werden entsprechend gebildet, beispielsweise ist die zweite Ableitung:

$$
\vec{A}''(t) = \frac{d^2\vec{A}}{dt^2} = \frac{d\vec{A}'}{dt} = \lim_{\Delta t \to 0} \frac{\vec{A}'(t + \Delta t) - \vec{A}'(t)}{\Delta t}.
$$

#### **5.2.1 Differentiationsregeln**

• Wenn $\vec{A}$ ein konstanter Vektor ist, (d.h.  $\vec{A}$  ist bezüglich Betrag und Richtung unabhängig von  $t$ ), so gilt für alle  $t$ :

$$
\frac{d\vec{A}}{dt} = \vec{0}.
$$

Umgekehrt gilt auch: Ist  $\frac{d\vec{A}}{dt} = \vec{0}$ , so ist  $\vec{A}$  ein konstanter Vektor.

#### *5 Vektorfunktionen*

• Für die Ableitung der Summe zweier Vektorfunktionen gilt:

$$
\frac{d}{dt}(\vec{A}(t) \pm \vec{B}(t)) = \frac{d\vec{A}}{dt} \pm \frac{d\vec{B}}{dt}.
$$

• Für die Multiplikation mit einer skalaren Funktion  $f(t)$  gilt:

$$
\frac{d}{dt}(f(t)\cdot \vec{A}(t)) = \frac{df(t)}{dt}\cdot \vec{A} + f(t)\cdot \frac{d\vec{A}}{dt}.
$$

• 1. Produktregel:

$$
\frac{d}{dt}(\vec{A}(t)\cdot\vec{B}(t)) = \frac{d\vec{A}}{dt}\cdot\vec{B} + \vec{A}\cdot\frac{d\vec{B}}{dt}.
$$

• 2. Produktregel:

$$
\frac{d}{dt}(\vec{A}(t) \times \vec{B}(t)) = \frac{d\vec{A}}{dt} \times \vec{B} + \vec{A} \times \frac{d\vec{B}}{dt}.
$$

• Quotienenregel:

$$
\frac{d}{dt}\left(\frac{\vec{A}(t)}{f(t)}\right) = \frac{f(t) \cdot \vec{A}'(t) - f'(t) \cdot \vec{A}(t)}{f^2(t)}
$$

• Kettenregel: Sei  $\vec{A} = \vec{A}(\varphi)$  und  $\varphi = \varphi(t)$ .  $\vec{A}$  ist also eine mittelbare Funktion von t. Dann gilt:

$$
\frac{d\vec{A}}{dt} = \frac{d\vec{A}}{d\varphi} \cdot \frac{d\varphi}{dt}.
$$

### **5.2.2 Zerlegung in kartesische Koordinaten**

Zerlegt man  $\vec{A}(t)$  bezüglich eines kartesischen Koordinatensystems mit Einheitsvektoren  $\hat{e}_1$ ,  $\hat{e}_2$ ,  $\hat{e}_3$ , so erhält man:

$$
\vec{A}(t) = A_1(t) \cdot \hat{e}_1 + A_2(t) \cdot \hat{e}_2 + A_3(t) \cdot \hat{e}_3.
$$

Die Komponenten  $A_i(t)$ ,  $i = 1, 2, 3$  sind skalare Funktionen von t und die kartesischen Einheitsvektoren sind konstante Vektoren. Für die Ableitung gilt dann nach obigen Regeln:

$$
\frac{d\vec{A}}{dt} = \frac{dA_1}{dt} \cdot \hat{e}_1 + \frac{dA_2}{dt} \cdot \hat{e}_2 + \frac{dA_3}{dt} \cdot \hat{e}_3.
$$

#### **5.2.3 Bemerkungen**

Ist die Variable t die physikalische Zeit-Variable und  $\vec{r}(t) = x_1(t) \cdot \hat{e}_1 + x_2(t) \cdot \hat{e}_2 + x_3(t) \cdot \hat{e}_3$ die Bahnkurve eines Massenpunktes, so schreibt man speziell :

$$
\dot{x}_1 \stackrel{def}{=} \frac{dx_1}{dt}, \ \dot{x}_2 \stackrel{def}{=} \frac{dx_2}{dt}, \ \dot{x}_3 \stackrel{def}{=} \frac{dx_3}{dt}.
$$

#### *5 Vektorfunktionen*

Damit gilt für die Geschwindigkeit:  $\,$ 

$$
\vec{v} = \frac{d\vec{r}}{dt} = \dot{x}_1 \cdot \hat{e}_1 + \dot{x}_2 \cdot \hat{e}_2 + \dot{x}_3 \cdot \hat{e}_3.
$$

Für die Beschleunigung gilt analog:

$$
\vec{a} = \frac{d\vec{v}}{dt} = \ddot{x}_1 \cdot \hat{e}_1 + \ddot{x}_2 \cdot \hat{e}_2 + \ddot{x}_3 \cdot \hat{e}_3.
$$

Dabei ist:

$$
\ddot{x}_1 \stackrel{def}{=} \frac{d^2 x_1}{dt^2} , \ \ddot{x}_2 \stackrel{def}{=} \frac{d^2 x_2}{dt^2} , \ \ddot{x}_3 \stackrel{def}{=} \frac{d^2 x_3}{dt^2}.
$$

# **6 Taylorreihe**

Idee: Approximation von Funktionen durch Polynome bzw. Potenzreihen.

# **6.1 Definition der Taylorreihe**

Voraussetzung: Die Funktion  $f(x)$  besitze im Punkt  $x_0$  und einer Umgebung  $x_0 - R$  $x < x_0 + R$  für festes R Ableitungen beliebig hoher Ordnung. Annahme:  $f(x)$  läßt sich darstellen als:

$$
f(x) = a_0 + a_1(x - x_0) + a_2(x - x_0)^2 + a_3(x - x_0)^3 + \dots = \sum_{j=0}^{\infty} a_j(x - x_0)^j.
$$

Die Aufgabe besteht nun darin, die Koeffizienten a<sup>j</sup> zu bestimmen. Obige Gleichung soll für alle x aus dem angegebenen Intervall erfüllt sein, also insbesondere auch für  $x_0$ .

$$
f(x_0) = a_0 \Rightarrow a_0 = f(x_0)
$$

Bilde nun links und rechts die 1. Ableitung:

$$
f'(x) = a_1 + 2a_2(x - x_0) + 3a_3(x - x_0)^2 + \dots
$$

Setze nun  $x = x_0$ :

$$
f'(x_0) = a_1 \Rightarrow a_1 = f'(x_0)
$$

Wird nun die 2. Ableitung links und rechts gebildet, erhält man:

$$
f''(x) = 2a_2 + 3 \cdot 2a_3(x - x_0)^1 + \dots
$$

Setze nun  $x = x_0$ :

$$
f''(x_0) = 2a_2 \Rightarrow a_2 = \frac{1}{2}f''(x_0)
$$

Setzt man dies beliebig lange fort, erhält man:

$$
f^{n}(x_0) = n! \cdot a_n \Rightarrow a_n = \frac{1}{n!} \cdot f^{n}(x_0)
$$

Für die Funktion  $f(x)$  ergibt sich somit:

$$
f(x) = \sum_{j=0}^{\infty} \frac{f^j(x_0)}{j!} (x - x_0)^j
$$

#### *6 Taylorreihe*

Diese Darstellung heißt Taylorreihe (oder Taylor-Entwicklung) der Funktion  $f(x)$  in der Umgebung des Punktes  $x_0$ . Für den Spezialfall  $x_0 = 0$  gilt:

$$
f(x) = \sum_{j=0}^{\infty} \frac{f^j(0)}{j!} x^j
$$

(Diese Reihe wird auch MacLaurin-Reihe genannt).

#### **6.1.1 Beispiele**

- $f(x) = e^x$  um  $x_0 = 0$  entwickeln,
- $f(x) = \sin x$  um  $x_0 = 0$  entwickeln,
- $f(x) = \cos x$  um  $x_0 = 0$  entwickeln.

# **6.2 Taylorn¨aherung**

Manchmal ist eine "abgebrochene Potenzreihe" eine gute Approximation für eine Funktion in der Umgebung des Entwicklungspunktes. Beispiel: " $\sin x = x^{\alpha}$  für kleine Winkel.

Die folgende Graphik zeigt sinx zusammen mit den Taylorpolynomen  $P_3(x)$  ...  $P_{25}(x)$ (Quelle: Fischer /Kaul Mathematik für Physiker):

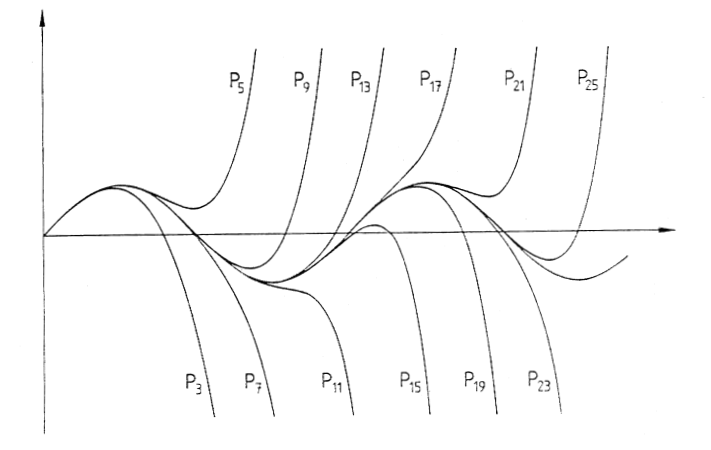

#### **6.2.1 Bemerkungen**

Häufig wird folgende Nomenklatur benutzt:  $x_0 \to x$ ,  $x \to x + \Delta x$ , dann folgt:  $x - x_0 = \Delta x$ . Damit schreibt sich zum Beispiel die quadratische Näherung:

$$
f(x + \Delta x) \approx f(x) + f'(x) \cdot \Delta x + \frac{1}{2}f''(x)(\Delta x)^2.
$$

# **6.3 Eulersche Formel**

Mit Hilfe der Taylorreihen läßt sich die Eulersche Formel beweisen:

 $e^{ix} = \cos x + i \sin x.$ 

Bisher haben wir Funktionen (skalare Funktionen und Vektorfunktionen) betrachtet, die lediglich von einer Variablen abhingen. Jetzt sollen Funktionen behandelt werden, die von mehreren Variablen (z.B. 3 Ortskoordinaten) abhängen.

## **7.1 Definition**

Wir betrachten zunächst Funktionen von 3 unabhängigen Variablen. Wie im Fall von Funktionen mit einer Variablen, kann es sich hierbei um skalare Funktionen oder Vektorfunktionen handeln.

#### **7.1.1 Skalare Funktionen**

Die Funktion  $y = f(x_1, x_2, x_3)$  besitzt drei unabhängige Variable (z.B. Ortskoordinaten) und beschreibt ein skalares Feld.

#### **7.1.2 Vektorfunktionen**

$$
\vec{y} = \vec{f}(x_1, x_2, x_3) = \begin{pmatrix} f_1(x_1, x_2, x_3) \\ f_2(x_1, x_2, x_3) \\ f_3(x_1, x_2, x_3) \end{pmatrix}
$$

Diese Vektorfunktion besitzt ebenfalls 3 unabhängige Variable und wird Vektorfeld genannt.

### **7.2 Partielle Ableitung**

Betrachte die Funktion  $A(x_1, x_2, x_3)$  und halte zunächst  $x_2$  und  $x_3$  fest, z.B. an den festen Werten  $\hat{x}_2$  und  $\hat{x}_3$ . Dann ist die Funktion  $A(x_1, \hat{x}_2, \hat{x}_3)$  nur noch eine Funktion von einer Variablen  $(x_1)$ . Die Änderung von A in  $x_1$ -Richtung ist nun wie bei einer Funktion von einer Variablen beschreibbar:

Definition: Die *partielle Ableitung* von A nach  $x_1$  ist gegeben durch:

$$
\left(\frac{\partial A}{\partial x_1}\right)_{x_2, x_3 = const} = \lim_{\Delta x_1 \to 0} \frac{A(x_1 + \Delta x_1, x_2, x_3) - A(x_1, x_2, x_3)}{\Delta x_1}
$$

Analog wird die partielle Ableitung nach den anderen Variablen geschrieben:

$$
\left(\frac{\partial A}{\partial x_2}\right)_{x_1, x_3 = const} = \lim_{\Delta x_2 \to 0} \frac{A(x_1, x_2 + \Delta x_2, x_3) - A(x_1, x_2, x_3)}{\Delta x_2}
$$

$$
\left(\frac{\partial A}{\partial x_3}\right)_{x_1, x_2 = const} = \lim_{\Delta x_3 \to 0} \frac{A(x_1, x_2, x_3 + \Delta x_3) - A(x_1, x_2, x_3)}{\Delta x_3}
$$

# **7.3 Geometrische Deutung**

Die Funktion  $u = A(x, y)$  stellt eine, ggf. gewlbte Fläche im 3-dimensionalen Raum dar. Ein Punkt  $P(x_0, y_0)$  auf dieser Fläche A ist dadurch gekennzeichnet, daß sich dort die beiden Ebenen  $x = x_0$  und  $y = y_0$  schneiden. Die Ebenen schneiden die Fläche A in zwei

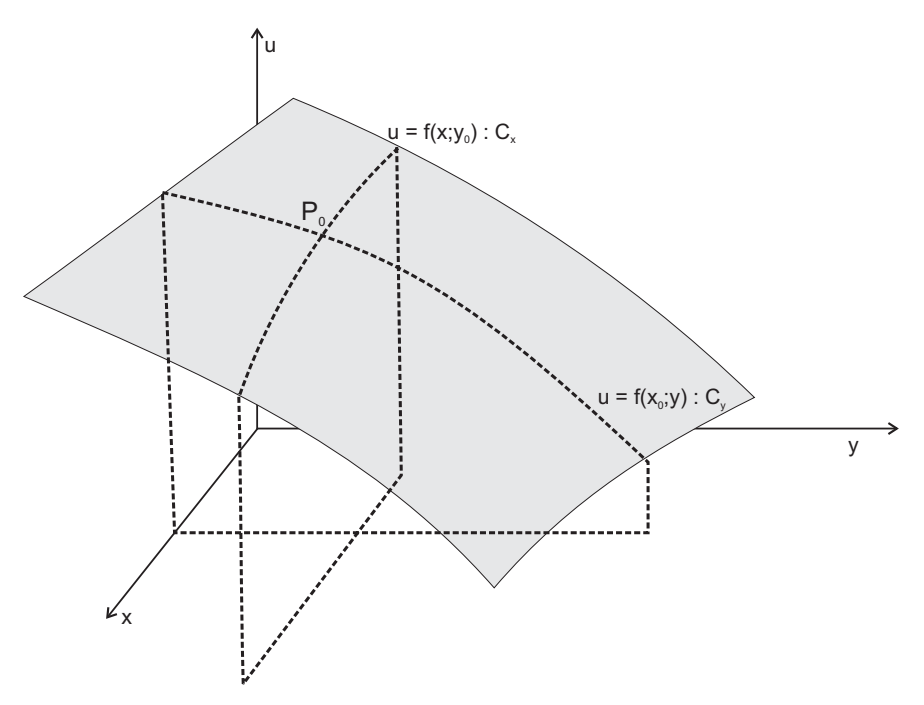

Kurven,  $C_x$  und  $C_y$ :

$$
C_x := u = A(x, y_0) , C_y := u = A(x_0, y)
$$

Bildet man nun die partiellen Ableitungen dieser Funktion und wertet sie im Punkt P aus, erhält man:

$$
\left(\frac{\partial A}{\partial x}\right)_{y_0 = const} \bigg|_{x = x_0} = \frac{\partial A(x, y_0)}{\partial x} \bigg|_{x = x_0}
$$

$$
\left(\frac{\partial A}{\partial y}\right)_{x_0 = const}\Bigg|_{y=y_0} = \left.\frac{\partial A(x_0, y)}{\partial y}\right|_{y=y_0}
$$

Man erhält also die Steigung der Kurven  $C_x$  bzw.  $C_y$  im Punkt P.

## **7.4 Differential und totales Differential**

#### **7.4.1 Funktionen einer unabh¨angigen Variablen**

Die Funktion  $u(x)$  und ihre Ableitung  $u'(x)$  seien gegeben.

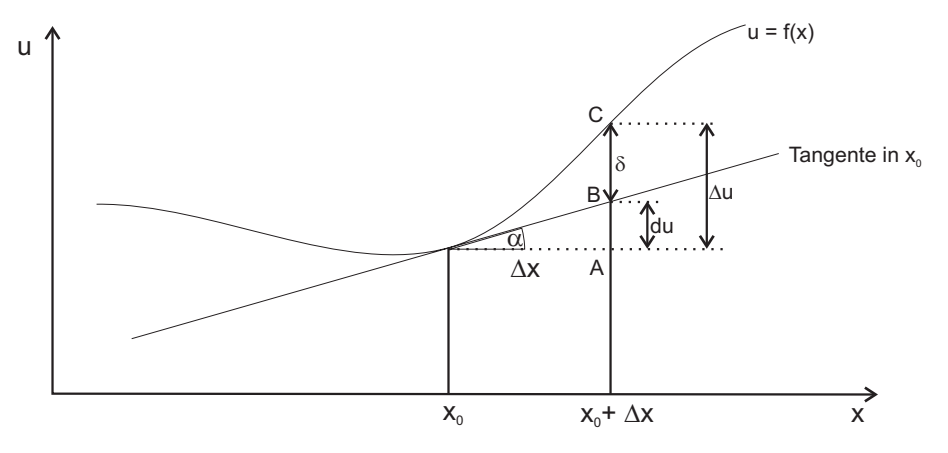

Der Zuwachs der unabhängigen Variablen wird mit  $\Delta x$  bezeichnet. Die Strecke  $\overline{AC}$ bezeichnet den Funktionszuwachs  $\Delta u$ :

$$
\Delta u = u(x_0 + \Delta x) - u(x_0).
$$

Die Strecke  $\overline{AB}$  ist der Ordinaten-Zuwachs der Tangente:

$$
\overline{AB} = \tan \alpha \cdot \Delta x.
$$

Man definiert nun das Differential du:

$$
du = u'(x_0) \cdot \Delta x.
$$

Sei  $\overline{BC} = \delta$ . Dann ist:

$$
\Delta u - du = \Delta u - u'(x_0) \cdot \Delta x = \delta.
$$

Damit gilt aber:

$$
\frac{\Delta u}{\Delta x} - u'(x_0) = \frac{\delta}{\Delta x}.
$$

Für  $\Delta x \to 0$  strebt nun  $\frac{\Delta u}{\Delta x} \to u'(x_0)$ . Also gilt auch für  $\Delta x \to 0$ :  $\frac{\delta}{\Delta x} \to 0$ , d.h.  $\delta$  strebt "stärker" gegen 0 als  $\Delta x$  selbst. Wegen

$$
\Delta u = \underbrace{u'(x_0) \cdot \Delta x}_{du} + \delta
$$

ist also für "kleine"  $\Delta x$  die Näherung:

$$
\Delta u \simeq u'(x_0) \cdot \Delta x
$$

"beliebig genau". Damit ist  $du = u'(x_0) \cdot dx$  und für kleine  $dx: \Delta u \approx du$ .

#### **7.4.2 Funktionen von zwei unabh¨angigen Variablen**

Gegeben sei die Funktion  $u = f(x, y)$ . Für die Zuwächse  $\Delta x$  und  $\Delta y$  ergibt sich ein Funktionszuwachs  $\Delta u = f(x_0 + \Delta x, y_0 + \Delta y) - f(x_0, y_0)$ . Umformung:

$$
\Delta u = \underbrace{(f(x_0 + \Delta x, y_0 + \Delta y) - f(x_0, y_0 + \Delta y))}_{\Delta_1 u} + \underbrace{(f(x_0, y_0 + \Delta y) - f(x_0, y_0))}_{\Delta_2 u}
$$

.

Nach dem letzten Kapitel gilt aber:

$$
\Delta_1 u = \left(\frac{\partial u}{\partial x}\right)_{x_0, y_0 + \Delta y} \cdot \Delta x + \delta_1,
$$

$$
\Delta_2 u = \left(\frac{\partial u}{\partial y}\right)_{x_0, y_0} \cdot \Delta y + \delta_2.
$$

Ferner sei  $\frac{\partial u}{\partial x}$  eine stetige Funktion von x und y, dann ist:

$$
\left(\frac{\partial u}{\partial x}\right)_{x_0, y_0 + \Delta y} = \left(\frac{\partial u}{\partial x}\right)_{x_0, y_0} + \delta_3,
$$

wobei für  $\Delta y \rightarrow 0 : \delta_3 \rightarrow 0$  gilt. Damit gilt:

$$
\Delta u = \left(\frac{\partial u}{\partial x}\right)_{x_0, y_0} \cdot \Delta x + \left(\frac{\partial u}{\partial y}\right)_{x_0, y_0} \cdot \Delta y + (\delta_1 + \delta_2 + \delta_3 \cdot \Delta x).
$$

Für die unabhängigen Variablen x, y setzt man wieder:  $dx = \Delta x$ ,  $dy = \Delta y$  und erhält:

$$
du = \frac{\partial u}{\partial x} \cdot dx + \frac{\partial u}{\partial y} \cdot dy.
$$

Dies ist das totale Differential der Funktion  $u = f(x, y)$ . Für kleine Zuwächse dx, dy der unabhängigen Variablen gilt dann: Funktionszuwachs  $\Delta u \approx du$  totales Differential.

#### **7.4.3 Funktionen von drei unabh¨angigen Variablen**

Analog erhält man für die Funktion  $u = f(x, y, z)$  von drei unabhängigen Variablen  $x,y,z$ :

$$
du = \frac{\partial u}{\partial x} \cdot dx + \frac{\partial u}{\partial y} \cdot dy + \frac{\partial u}{\partial z} \cdot dz.
$$

#### **7.4.4 Fehlerrechnung**

Ein wichtiges Beispiel für die Anwendung des totalen Differentials ist die Fehlerrechnung. Der ohmsche Widerstand R eines Drahtes (Länge l, Radius r, spezifischer Widerstand  $\rho$ ) ist gegeben durch:  $R = \rho \cdot \frac{l}{\pi r^2}$ . Damit ist der spezifische Widerstand eine Funktion dreier unabhängiger Variabler, die durch Messung bestimmt werden können:  $\rho = \rho(R, r, l)$ . Sei nun dR der mögliche Fehler (Ungenauigkeit) bei der Messung von  $R$ , dr der mögliche Fehler (Ungenauigkeit) bei der Messung von  $r$  und dl der mögliche Fehler (Ungenauigkeit) bei der Messung von  $l$ . Dann ergibt sich aus diesen Größen ein Fehler für den spezifischen Widerstand von:

$$
d\rho = \frac{\partial \rho}{\partial R} \cdot dR + \frac{\partial \rho}{\partial r} \cdot dr + \frac{\partial \rho}{\partial l} \cdot dl.
$$

Dabei wurde die Näherung  $\Delta \rho \approx d\rho$  benutzt, die gerechtfertigt ist, weil dR, dr und dl kleine Größen sind. Man erhält für dieses spezielle Beispiel:

$$
d\rho = \frac{\pi r^2}{l} \cdot dR + \frac{2\pi rR}{l} \cdot dr - \frac{\pi r^2 R}{l^2} \cdot dl = \rho \left( \frac{dR}{R} + 2\frac{dr}{r} - \frac{dl}{l} \right).
$$

Der maximale Fehler ist (weil  $dR$ ,  $dr$  und  $dl$  sowohl positiv als auch negativ sein können):

$$
[d\rho]_{max} = \rho \cdot \left(\frac{|dR|}{R} + 2\frac{|dr|}{r} + \frac{|dl|}{l}\right).
$$

Damit ergibt sich der maximale relative Fehler zu:

$$
\frac{[d\rho]_{max}}{\rho} = \frac{|dR|}{R} + 2\frac{|dr|}{r} + \frac{|dl|}{l}.
$$

### **7.5 Der Gradient**

Das Temperaturfeld soll als physikalisches Beispiel einer Funktion von drei unabhängigen Variablen, hier den drei Ortsvariablen, betrachtet werden.

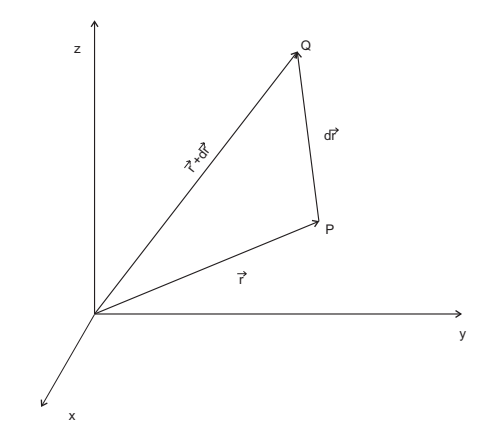

Wenn Punkt Q nah bei P liegt, also dx, dy und dz "klein" sind, kann die Änderung  $\Delta T$  der Temperatur beim Fortschreiten von P nach Q näherungsweise durch das totale Differential ersetzt werden:

$$
\Delta T = T(x + dx, y + dy, z + dz) - T(x, y, z) \approx dT
$$

wobei für das totale Differential gilt:

$$
dT = \frac{\partial T}{\partial x} \cdot dx + \frac{\partial T}{\partial y} \cdot dy + \frac{\partial T}{\partial z} \cdot dz.
$$

Das Skalarprodukt zweier Vektoren  $\vec{A} = A_x \hat{e}_x + A_y \hat{e}_y + A_z \hat{e}_z$  und  $\vec{B} = B_x \hat{e}_x + B_y \hat{e}_y + B_z \hat{e}_z$ ist gegeben durch :

$$
\vec{A} \cdot \vec{B} = A_x B_x + A_y B_y + A_z B_z.
$$

 $dx, dy, dz$  sind die Komponenten des Vektors  $\vec{dr} = dx\hat{e}_x + dy\hat{e}_y + dz\hat{e}_z$ . Es liegt also nahe, einen zweiten Vektor zu definieren:

$$
\frac{\partial T}{\partial x} \cdot \hat{e}_x + \frac{\partial T}{\partial y} \cdot \hat{e}_y + \frac{\partial T}{\partial z} \cdot \hat{e}_z.
$$

Man nennt diesen Vektor den Gradienten der Funktion  $T(x, y, z)$ . Andere Schreibweisen sind:

$$
\text{grad} \mathbf{T} = \begin{pmatrix} \frac{\partial T}{\partial x} \\ \frac{\partial T}{\partial y} \\ \frac{\partial T}{\partial z} \end{pmatrix},
$$
\n
$$
\text{grad} \mathbf{T} = \nabla T.
$$

Hierbei ist ∇ der Nabla Operator, ein Differentialoperator der Form:

$$
\nabla = \hat{e}_x \frac{\partial}{\partial x} + \hat{e}_y \frac{\partial}{\partial y} + \hat{e}_z \frac{\partial}{\partial z}
$$

Damit gilt für das physikalische Beispiel: Beim Fortschreiten um  $\vec{dr}$  im Temperaturfeld  $T(x, y, z)$  ändert sich T um  $dT = gradT \cdot d\vec{r}$ . Da für das Skalarprodukt gilt:

$$
dT = gradT \cdot \vec{dr} = |gradT| \cdot |\vec{dr}| \cdot \cos \alpha,
$$

wird  $dT$  maximal für  $\alpha = 0$ , also für  $\vec{dr} \parallel gradT$ . Die Richtung von  $gradT$  ist also die Richtung der "stärksten" Zunahme von  $T$ .

#### **Beispiele**

- Potential
- Wärmeleitung
- Entropie

# **8.1 Das bestimmte Integral**

Motivation: Bestimmung der Fläche, die der Graph einer stetigen Funktion im Intervall [a, b] mit der Abszisse einschließt.

#### **8.1.1 Definition**

Sei  $f(x)$  eine stetige Funktion einer Variablen im Intervall [a, b].

- Zerlege das Intervall  $[a, b]$  in Teilintervalle der Länge  $\frac{b-a}{n} = \Delta x_i = x_{i+1} x_i$ .
- Wähle im Intervall  $[x_i, x_{i+1}]$  eine Stützstelle  $\xi_{i+1}$ .

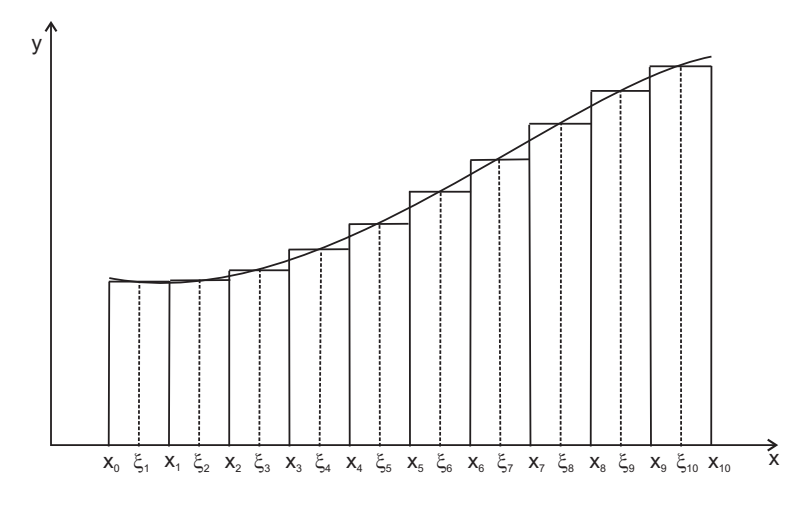

Dann ist die Riemannsumme:

$$
\sum_{i=0}^{n} f(\xi_{i+1}) \Delta x_i.
$$

Es wird über  $i$  summiert, wobei die Summe auch von der Zerlegung abhängt. Immer feinere Zerlegungen (schreibe  $n \to \infty$ ) liefern dann, falls der Limes existiert, das bestimmte (Riemann-) Integral der Funktion  $f(x)$  von a bis b:

$$
I(a, b) = \int_{a}^{b} f(x) dx := \lim_{z \to \infty} \sum_{i}^{z} f(\xi_{i+1}) \Delta x_{i}.
$$

#### **8.1.2 Eigenschaften**

• Das Integral  $I(a, b)$  ist eine reelle Zahl, die von a, b und der Form der Funktion f abhängt, aber *nicht* von der Bezeichnung der Integrationsvariablen:

$$
\int_{a}^{b} f(x) dx = \int_{a}^{b} f(x') dx' = \int_{a}^{b} f(t) dt.
$$

• Für  $b \to a$  geht die Fläche  $I(a, b) \to 0$ , also gilt:

$$
\int_{a}^{a} f(x) \, dx = 0.
$$

• Aneinandergesetze Intervalle: Für  $[a, c] = [a, b] \cup [b, c]$  gilt:

$$
\int_{a}^{c} f(x) dx = \int_{a}^{b} f(x) dx + \int_{b}^{c} f(x) dx.
$$

• Vertauschen der Integrationsgrenzen:

$$
\int_a^b f(x) \, dx = -\int_b^a f(x) \, dx.
$$

• Herausziehen einer Konstanten  $k$ :

$$
\int_a^b k \cdot f(x) \, dx = k \int_a^b f(x) \, dx.
$$

• Summe von Funktionen, die im gleichen Intervall integriert werden:

$$
\int_{a}^{b} (f_1(x) \pm f_2(x)) dx = \int_{a}^{b} f_1(x) dx \pm \int_{a}^{b} f_2(x) dx.
$$

# **8.2 Das bestimmte Integral als Funktion der oberen Grenze**

Betrachte eine variable obere Grenze x. Dann kann das Integral als Funktion von x aufgefaßt werden:

$$
F(x) = \int_a^x f(t) \, dt.
$$

Es gilt der *Hauptsatz der Differential- und Integralrechnung*:

F ist Stammfunktion zu 
$$
f \Leftrightarrow F(x) = \int_a^x f(t) dt + c
$$
.

#### **8.2.1 Eischub: Potenzrechnung**

Es seien $a, b, c \in \mathbb{R}$ mit  $c \neq 0$ und  $m, n, s \in \mathbb{N}$ gegeben. Dann gilt:

$$
\left(\frac{a \cdot b}{c}\right)^m = \frac{a^m \cdot b^m}{c^m}
$$

$$
a^m \cdot a^s = a^{m+s}
$$

$$
a^m \cdot a^{n-m} = a^n
$$

Potenzen mit gleicher Basis werden multipliziert, indem man die Exponenten addiert.

$$
(a^s)^m = (a^m)^s = a^{m \cdot s}
$$

Potenzen werden potenziert, indem man die Exponenten multipliziert. Weitere Definitionen:

$$
a^0 = 1
$$

und

$$
a^{-n} = \frac{1}{a^n}
$$

erlauben die Bildung von Potenzen mit beliebigen ganzzahligen Exponenten.

Dies kann weiter auf Potenzen mit rationalen Exponenten verallgemeinert werden, wenn nur nichtnegative Basen zugelassen werden. (Eindeutigkeit!!)

$$
a^{\frac{1}{n}} = \sqrt[n]{a}
$$
  
\n
$$
a^{\frac{m}{n}} = \sqrt[n]{a^m}
$$
  
\n
$$
a^{-r} = \frac{1}{a^r}
$$

Die Notwendigkeit der Beschrnkung auf nichtnegative Basen wird durch folgendes Beispiel deutlich (H. Rommelfanger, Mathematik fr Wirtschaftswissenschaftler):

$$
2 = 21 = 22 = (22)1/2 = 41/2 = ((-2)2)1 = (-2)2 = (-2)1 = -2
$$

Mit der Exponentialfunktion und ihrer Umkehrfunktion dem Logarithmus, ergibt sich:

$$
(x^a) = e^{a \ln x} = (e^{\ln x})^a
$$

bzw.

$$
(a^x) = e^{x \ln a} = (e^{\ln a})^x
$$

Daraus resultiert fr die Ableitung:

$$
\frac{d}{dx}(a^x) = \frac{d}{dx}e^{x\ln a} = e^{x\ln a} \cdot \ln a = a^x \cdot \ln a
$$
  
Damit ist  $F(x) = \frac{1}{\ln a} \cdot a^x$ Stammfunktion zu  $f(x) = a^x$ .

#### **Beispiele zur Integration**

- $\int_a^b \sin x \, dx$ ,
- $\int_a^b e^x dx$ .

### **8.2.2 Stammfunktionen**

Im folgenden sind die Stammfunktionen einiger elementarer Funktionen gegeben:

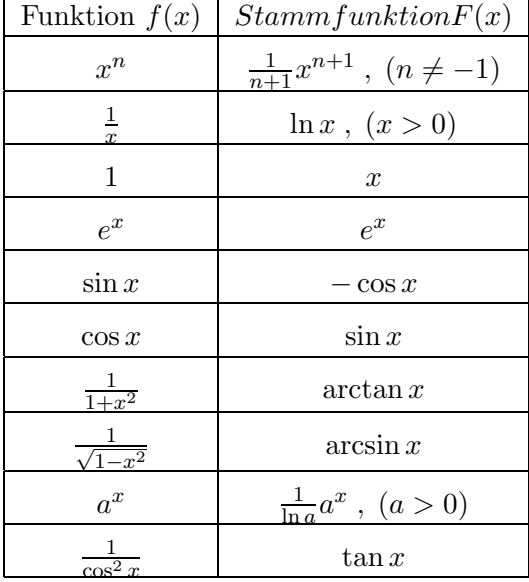

# **8.3 Integrationsregeln**

Diese Integrationsregeln werden benötigt, falls im Integranden Produkte oder Verkettungen von Funktionen auftreten.

#### **8.3.1 Partielle Integration**

Betrachte eine Funktion, die sich als Produkt zweier anderer Funktionen ergibt:

$$
h(x) = g(x) \cdot f(x),
$$

dann gilt für die Ableitung dieser Funktion nach der Produktregel:

$$
h'(x) = g'(x) \cdot f(x) + g(x) \cdot f'(x).
$$

Für das Integral ergibt sich dann:

$$
\[g(x)\cdot f(x)\]_a^b = \int_a^b g'(x)\cdot f(x) \, dx + \int_a^b g(x)\cdot f'(x) \, dx.
$$

Damit gilt:

$$
\int_a^b g'(x) \cdot f(x) \, dx = f(x) \cdot g(x) \Big|_a^b - \int_a^b g(x) \cdot f'(x) \, dx.
$$

Beispiel:

$$
\bullet \quad \int_a^b \ln x.
$$

#### **8.3.2 Substitutionsregel**

Sei  $F(x)$  Stammfunktion von  $f(x)$ . Dann gilt:

$$
(F(y(x)))'
$$
 =  $F'(y(x)) \cdot y'(x) = f(y(x)) \cdot y'(x)$ .

Damit gilt aber:

$$
\int_{a}^{b} f(y(x)) \cdot y'(x) \, dx = \left[ F(y(x)) \right]_{a}^{b} = \left[ F(z) \right]_{z(a)}^{z(b)} = \int_{z(a)}^{z(b)} f(z) \, dz.
$$

Daraus ergeben sich die beiden Substitutionsregeln:

1. Um ein Integral der Form  $\int_a^b f(y(x)) \cdot y'(x) dx$  zu berechnen, führt man eine neue Integrations variable  $z = y(x)$  ein. Mit  $\frac{dz}{dx} = y'(x) \rightarrow dz = y'(x) dx$ :

$$
\int_{a}^{b} f(y(x)) \cdot y'(x) \, dx = \int_{z(a)}^{z(b)} f(z) \, dz.
$$

Man berechnet das Integral und ersetzt im Resultat wieder zurück.

2. Um ein Integral der Form  $\int_a^b f(y) dy$  zu berechnen, setzt man  $y = g(x)$ . Dann erhält man mit  $\frac{dy}{dx} = \frac{dg}{dx} \equiv g'(x) \rightarrow dy = g'(x) dx$ :

$$
\int_a^b f(y) \, dy = \int_{g^{-1}(a)}^{g^{-1}(b)} f(g(x)) \cdot g'(x) \, dx.
$$

Nach Berechnung des Integrals ersetzt man im Resultat x durch  $h(y)$ , wobei  $h(y)$ die Umkehrfunktion zu  $y = g(x)$  ist. (Man beachte also, daß zur Anwendung dieser Substitutionsregel die Umkehrfunktion existieren muß!)

Beispiele für Klassen von Funktionen, auf die 1. angewendet werden kann:

• Funktion und Ableitung treten im Integranden auf:

$$
\int_{a}^{b} \frac{y'(x)}{y(x)} dx = \int_{y(a)}^{y(b)} \frac{1}{y} dy = \left[ \ln y \right]_{y(a)}^{y(b)} = \ln|y(b)| - \ln|y(a)|.
$$

• Wie oben, allerdings mit Wurzel:

$$
\int \frac{y'(x)}{\sqrt{y(x)}} dx = 2 \int_{y(a)}^{y(b)} \frac{1}{2\sqrt{y}} dy = 2 \left[ \sqrt{y} \right]_{y(a)}^{y(b)}.
$$

• Auftreten von einer Potenz als Argument einer Funktion multipliziert mit einer um 1 niedrigeren Potenz einer Variablen:

$$
\int_{a}^{b} f(x^2) x \, dx = \frac{1}{2} \int_{a^2}^{b^2} f(y) \, dy.
$$

Beispiel für Klassen von Funktionen, auf die 2. angewendet werden kann:

• Funktionen, in denen trigonometrische Funktionen vorkommen:

$$
\int_0^1 \sqrt{1 - x^2} \, dx.
$$

Substituiere:  $x = \cos y \rightarrow \frac{dx}{dy} = -\sin y$ . Mit  $\sqrt{1 - \cos^2 y} = \sin y$  folgt:

$$
\int_0^1 \sqrt{1 - x^2} \, dx = -\int_{\arccos(0)}^{\arccos(1)} \sin^2 y \, dy
$$

$$
= -\frac{1}{2} \int_{\frac{\pi}{2}}^0 (1 - \cos(2y)) \, dy = \frac{\pi}{4} + \frac{1}{2} \int_{\pi/2}^0 \cos(2y) \, dy = \frac{\pi}{4}
$$

.

Hinweise:

- Bei der Berechnung von Integralen, in denen trigonometrische Funktionen vorkommen, ist häufig die Anwendung von Additionstheoremen hilfreich.
- Die Verwendung der Partialbruchzerlegung ermöglicht häufig eine Rückführung auf elementar integrierbare Funktionen.

## **8.4 Verallgemeinerung des Integralbegriffes**

Wir hatten eine Vektorfunktion mit drei Komponenten zur Beschreibung von Bahnkurven definiert. Nicht nur die Bahnkurve  $r(t)$ , sondern auch ihre Ableitung, die Geschwindigkeit  $v(t) = \dot{r}(t)$  und die Beschleunigung  $a(t) = \ddot{r}(t)$  sind Vektorfunktionen. Kann man aus der zeitlichen Ableitung die Bahnkurve durch Vektorintegration ermitteln?

Definition: Das Riemannintegral über eine vektorwertige Funktion ist komponentenweise definiert:

$$
\int_a^b \vec{u}(t) dt := \begin{pmatrix} \int_a^b u_1(t) dt \\ \int_a^b u_2(t) dt \\ \int_a^b u_3(t) dt \end{pmatrix}.
$$

für:

$$
\vec{u}(t) = \left(\begin{array}{c} u_1(t) \\ u_2(t) \\ u_3(t) \end{array}\right), t \in [a, b].
$$

Beispiele:

1.

$$
\int_0^1 \vec{u}(t) dt , \text{ mit } \vec{u}(t) = \left( \begin{array}{c} t + t^2 \\ e^{-6t} \\ 1 \end{array} \right).
$$

2.  $\vec{u}(t) = t^3 \vec{e} + \vec{c}, \vec{e}$  und  $\vec{c}$  seien konstante Vektoren.

# **9 Differentialgleichungen**

Eine Gleichung für eine zu bestimmende Funktion, in der, außer ihr selbst auch Ableitungen dieser gesuchten Funktion auftreten, heißt Differentialgleichung. Ist die Funktion nur von *einer einzigen* Variablen abhängig, treten also nur gewöhnliche Ableitungen auf, dann heißt die Gleichung "Gewöhnliche Differentialgleichung". Ist die gesuchte Funktion von mehreren Variablen abhängig, dann treten partielle Ableitungen auf, und die Gleichung wird "Partielle Differentialgleichung" genannt. Die höchste in der Gleichung auftretende Ableitung bestimmt die *Ordnung* der Differentialgleichung.

### **9.1 Gew¨ohnliche Differentialgleichungen**

#### **9.1.1 Klassifizierung**

- Die unabhängige Variable sei im folgenden mit  $t$  bezeichnet, die abhängige Variable mit u:  $u = u(t)$ .
- Die Ableitung höchster Ordnung, die in der DGL auftritt  $\left(\frac{d^n u}{dt^n}\right)$  bezeichnet die "Ordnung" der DGL, die dann DGL n-ter Ordnung heißt.
- Enthält die DGL die gesuchte Funktion und deren Ableitungen höchstens linear und auch keine Produkte wie z.B.  $u \cdot \frac{du}{dt}$ ,  $\frac{d\omega}{dt} \cdot \frac{d^2\omega}{dt^2}$ usw., dann heißt sie lineare DGL, sonst nichtlineare DGL.

Beispiele:

 $d^3u$  $\frac{d^3u}{dt^3} + u \cdot \frac{du}{dt} = 0$  : nichtlineare DGL 3. Ordnung  $\frac{du}{dt} = a \cdot \cos \omega t$  : lineare DGL 1. Ordnung  $t^2 \cdot \frac{d^2u}{dt^2}$  $\frac{d^2u}{dt^2} + \alpha \cdot t \cdot \frac{du}{dt} + \beta \cdot u = 0$  : lineare DGL 2. Ordnung

Sei  $f(t)$  eine Funktion von t. Dann heißt  $u = f(t)$  Lösung der gegebenen Differentialgleichung, wenn beim Einsetzen von  $f(t)$  für  $u$ ,  $\frac{df}{dt}$  für  $\frac{du}{dt}$  usw. die DGL zur Identität wird.

#### **9.1.2 Differentialgleichungen 1. Ordnung**

Die allgemeine DGL habe die Form  $f(x, y) + g(x, y)y' = 0$ . Die Pfaffsche Form einer DGL ist:

$$
P(x, y)dx + Q(x, y)dy = 0.
$$

Lösungsstrategien:

1. *Sind die Variablen getrennt?* In diesem Fall lautet die DGL in Pfaffscher Form:

$$
P(x)dx + Q(y)dy = 0.
$$

Die Gleichung ist dann sofort durch Integration lösbar.

- 2. *Sind die Variablen trennbar?* Lösungen, die durch das Teilen verlorengehen, müssen der späteren Lösung hinzugefügt werden! Durch die Rückführung auf 1. ist eine Lösung durch Integration möglich.
- 3. *Ist die DGL exakt?*

Es sei die DGL in der Pfaffschen Form gegeben: 
$$
P(x, y)dx + Q(x, y)dy = 0
$$
.

Was passiert, wenn man diesen Ausdruck al totales Differential schreiben kann und was sind die Bedingungen hierfr? Zur Erinnerung: Ein totales Differential hat die Form  $d\varphi = \frac{\partial \varphi}{\partial x} dx + \frac{\partial \varphi}{\partial y} dy$ . Wenn die DGL ein totales Differential ist, wird also eine konstante Funktion gesucht mit  $d\varphi = 0$ . Falls eine solche Funktion existiert, kann man schreiben:

$$
P(x, y)dx + Q(x, y)dy = \frac{\partial \varphi}{\partial x}dx + \frac{\partial \varphi}{\partial y}dy.
$$

Daraus folgt:

$$
P(x,y) = \frac{\partial \varphi}{\partial x}
$$

und

$$
Q(x,y) = \frac{\partial \varphi}{\partial y}.
$$

Notwendige und hinreichende Bedingung dies zu schreiben ist, da die Reihenfolge der Differentiation egal ist:

$$
\frac{\partial}{\partial y}\left(\frac{\partial\varphi}{\partial x}\right) = \frac{\partial}{\partial x}\left(\frac{\partial\varphi}{\partial y}\right).
$$

Wenn

$$
\frac{\partial P(x,y)}{\partial y} = \frac{\partial Q(x,y)}{\partial x}
$$

gilt, heit die DGL exakt.

#### *9 Differentialgleichungen*

Zu Prüfen ist also, ob  $\frac{\partial P}{\partial y} = \frac{\partial Q}{\partial x}$  ist. Ist dies der Fall, erhält man durch Integration die Lösungsmannigfaltigkeit denn die Lsung ist das Integral eines totalen Differentials!

4. *Existiert ein integrierender Faktor?* Berechne den Defekt:

$$
\Delta = \frac{\partial P}{\partial y} - \frac{\partial Q}{\partial x}.
$$

Wenn  $\mu(x, y)$  integrierender Faktor ist, muß

$$
P(x,y)\mu(x,y)dx + Q(x,y)\mu(x,y)dy = 0
$$

exakt sein, d.h.

$$
\frac{\partial P(x,y)}{\partial y} \cdot \mu(x,y) + P(x,y) \cdot \frac{\partial \mu(x,y)}{\partial y} = \frac{\partial Q(x,y)}{\partial x} \cdot \mu(x,y) + Q(x,y) \cdot \frac{\partial \mu(x,y)}{\partial x}.
$$

Umordnen ergibt:

$$
\left(\frac{\partial P(x,y)}{\partial y} - \frac{\partial Q(x,y)}{\partial x}\right) \cdot \mu(x,y) = Q(x,y) \cdot \frac{\partial \mu(x,y)}{\partial x} - P(x,y) \cdot \frac{\partial \mu(x,y)}{\partial y}.
$$

In Kurzform:

$$
\Delta \cdot \mu = Q \cdot \frac{\partial \mu}{\partial x} - P \cdot \frac{\partial \mu}{\partial y}.
$$

Dies ist notwendig und hinreichend für die Existenz eines integrierenden Faktors.

a)  $\frac{\Delta}{Q}$  hängt nur von x ab:  $\frac{\Delta}{Q} = \varphi(x)$ . Dann gilt:

$$
\mu \cdot \varphi(x) = \frac{\partial \mu}{\partial x} - \frac{\partial \mu}{\partial y} \cdot \frac{P}{Q}.
$$

Annahme:  $\mu$  hänge nur von  $x$  ab:

$$
\frac{\partial \mu}{\partial x} = \mu(x) \cdot \varphi(x).
$$

Damit gilt aber für  $\mu$ :

$$
\mu = \mu_0 \cdot e^{\Phi} \text{ mit } \Phi' = \varphi.
$$

Somit ist ein integrierender Faktor bestimmt, der die DGL exakt macht. Beispiel:

$$
(x^2 + ax + y^2)dx + xydy = 0.
$$

b)  $\frac{\Delta}{P}$  hängt nur von y ab:  $\frac{\Delta}{P} = \psi(y)$ . Dann gilt:

$$
\mu \cdot \psi(y) = \frac{\partial \mu}{\partial x} \cdot \frac{Q}{P} - \frac{\partial \mu}{\partial y}.
$$

### *9 Differentialgleichungen*

Annahme: $\mu$  hänge nur von  $y$ ab:

$$
-\frac{\partial \mu}{\partial y} = \mu(x) \cdot \psi(y).
$$

Damit gilt aber für  $\mu$ :

$$
\mu = \mu_0 \cdot e^{-\Psi} \text{ mit } \Psi' = \psi.
$$

Somit ist ein integrierender Faktor bestimmt, der die DGL exakt macht.